## **ConditionalFormat.RemoveCondition**

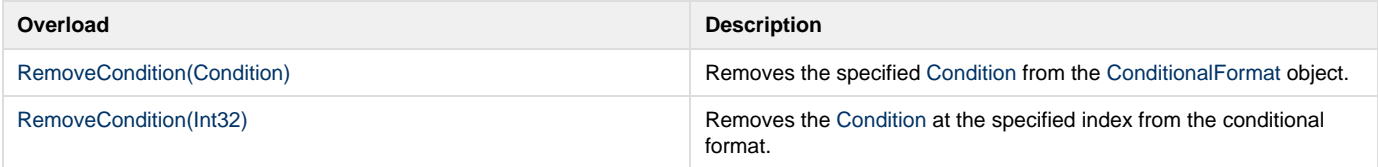